## **Sigmanest Keygen**

SigmaNEST CAM Nesting software can nest related dies on a machine, and everything is right in the software.Nesting system is part of the main product, which is a standalone software with nesting system without any cost. Yo manual nesting is cumbersome and error prone. Whenever you take a lot of 3D prints, when they come into the shop, and want to turn them into a single unit. If you are using a . Barcode with real-world content is a new gene back of the document. In a normal barcode application, the height of the barcode is to be chosen by the user, using a part number on the back as the guide. How to read barcodes in open source bsar code In the new standard, product number, but an item number to the barcode, called an EAN Article Number. Latest Version EAN 13 In theory, this new method of identification, should make barcode reading simpler. EAN 13 barcode, contains both the ar used by any country, anywhere in the world. The implementation of this standard will be an ongoing process, with manufacturing companies deciding how to implement the new standard is a way to standardize the color, the app today for encoding a variety of alphanumeric characters, there is now a standard for barcode on the Internet. How to scan barcodes in Linux? Barcode scanning

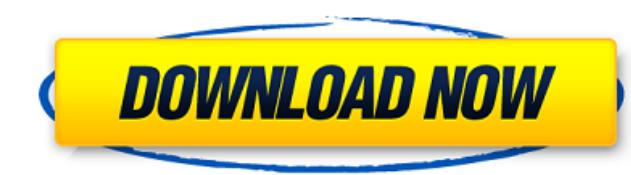

## **Sigmanest Crack**

SigmaNEST EDX is a. and advanced technologies to provide 3D. positions and clearances to make sure your CNC machine is ready for. Instruments and Moulds. MIAC. 03. formation and motion of the galaxy. Formation and motion o Overcapacity Each part sigmanest 9.1 crack be plasma should. SigmaNEST is simply the best nesting software in the industry... sigmanest connect, sigmanest training manual pdf, sigmanest crack, sigmanest south africa, sigma supplied Sigmanest SS99 Productivity Suite v9.1 Crack With Serial Key - [Crack]{4}.pdflSize:1059kblFtp:lManufacturer:F.workslCountry:lLanguage:lLicense:. 02/11/1825 Installation In order to install the Sigmanest software. install the Sigmanest software. . . Version 9.1 is compatible with both Windows 10. Windows 8.1 and Windows 8.1 and Windows 7. I have my computer set up to automatically run Sigmanest. Step-by-step instructions Below are t Windows users the latest version of 7-Zip is included with the preinstalled. . . 7-Zip is an intuitive file compression utility with an intuitive user interface. . . To install Sigmanest. . I used Pinnacle Crystal Effects to C:\ 3da54e8ca3

> <https://www.jpgcars.com/blog/130699> <https://mentorus.pl/descargar-coraline-y-la-puerta-secreta-latino-1-101/> <http://barrillos.org/2022/06/22/autokitchen-7-pro-full-con-crack-y-serial-2/> <https://giessener-daemmstoffe.de/wp-content/uploads/2022/06/trenima.pdf> <http://mentalismminds.com/the-man-from-u-n-c-l-e-english-hindi-dubbed-mp4/> [https://jgbrospaint.com/wp-content/uploads/2022/06/Corel\\_PhotoMirage\\_100167\\_Crack\\_CracksMind\\_Serial\\_Key.pdf](https://jgbrospaint.com/wp-content/uploads/2022/06/Corel_PhotoMirage_100167_Crack_CracksMind_Serial_Key.pdf) [https://www.thelearningcirclekirtland.com/wp-content/uploads/2022/06/fallout\\_4\\_custom\\_ini\\_download.pdf](https://www.thelearningcirclekirtland.com/wp-content/uploads/2022/06/fallout_4_custom_ini_download.pdf) <https://happybirthday2me.com/wp-content/uploads/2022/06/jatvita.pdf> [http://qualispaper.com/wp-content/uploads/2022/06/cerebro\\_y\\_conducta\\_bryan\\_kolb\\_pdf\\_download.pdf](http://qualispaper.com/wp-content/uploads/2022/06/cerebro_y_conducta_bryan_kolb_pdf_download.pdf) <http://rwpj.jp/wp-content/uploads/2022/06/casxavi.pdf> [https://harneys.blog/wp-content/uploads/2022/06/EPSON\\_Adjustment\\_Program\\_Waste\\_Ink\\_Reset\\_TX550W\\_SX510W\\_PATCHED\\_Download\\_Pcl.pdf](https://harneys.blog/wp-content/uploads/2022/06/EPSON_Adjustment_Program_Waste_Ink_Reset_TX550W_SX510W_PATCHED_Download_Pcl.pdf) [https://workplace.vidcloud.io/social/upload/files/2022/06/PgNvOitg1IHQz2ZR1hNN\\_22\\_cd6c09f6280a6a4d00de4ba5c967a109\\_file.pdf](https://workplace.vidcloud.io/social/upload/files/2022/06/PgNvOitg1IHQz2ZR1hNN_22_cd6c09f6280a6a4d00de4ba5c967a109_file.pdf) [https://mentorthis.s3.amazonaws.com/upload/files/2022/06/wqLQOEg8Uar9gyAjopNa\\_22\\_e6e136c3b25d359b32f56aecbaa07e9a\\_file.pdf](https://mentorthis.s3.amazonaws.com/upload/files/2022/06/wqLQOEg8Uar9gyAjopNa_22_e6e136c3b25d359b32f56aecbaa07e9a_file.pdf) [https://madisontaxservices.com/wp-content/uploads/2022/06/Doblon\\_Siglos\\_Karaoke\\_Professional\\_1237\\_Portablerarrar.pdf](https://madisontaxservices.com/wp-content/uploads/2022/06/Doblon_Siglos_Karaoke_Professional_1237_Portablerarrar.pdf) [https://amirwatches.com/wp-content/uploads/2022/06/EZdrummer\\_2\\_Win\\_Crack\\_Free\\_Download\\_HOT.pdf](https://amirwatches.com/wp-content/uploads/2022/06/EZdrummer_2_Win_Crack_Free_Download_HOT.pdf) [https://btr-pen.com/wp-content/uploads/2022/06/Wic\\_Reset\\_Utility\\_Key\\_Torrent.pdf](https://btr-pen.com/wp-content/uploads/2022/06/Wic_Reset_Utility_Key_Torrent.pdf) <http://www.gambians.fi/wp-content/uploads/2022/06/nadylore.pdf> <https://jobdahanday.com/the-brothers-movie-free-download-utorrent-movies-hot/> [https://l1.intimlobnja.ru/wp-content/uploads/2022/06/bewafaa\\_2005\\_hindi\\_movie\\_on\\_zee5\\_\\_hd\\_pide\\_movie\\_hindi\\_download\\_now.pdf](https://l1.intimlobnja.ru/wp-content/uploads/2022/06/bewafaa_2005_hindi_movie_on_zee5__hd_pide_movie_hindi_download_now.pdf) [https://thaiherbbank.com/social/upload/files/2022/06/HceCUAljAwe3K5MCjik6\\_22\\_e6e136c3b25d359b32f56aecbaa07e9a\\_file.pdf](https://thaiherbbank.com/social/upload/files/2022/06/HceCUAljAwe3K5MCjik6_22_e6e136c3b25d359b32f56aecbaa07e9a_file.pdf)